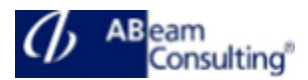

# **ADM325: Software Logistics for SAP S/4HANA and SAP Business Suite**

## **Course Outline**

#### **Course announcements**

During this training you will learn how to set up a transport landscape matching your requirements. You will get acquainted with setting up, releasing, exporting, and importing transport requests. Beyond concepts, we are placing a great amount of emphasis on the mode of operation and error handling within this course. Additionally, topics like client copy and the implementation of SAP Support Packages including required modification adjustments (SPDD/SPAU) are handled. During the course you will use diverse operating systems and databases; AS ABAP based SAP Systems, and especially SAP S/4HANA systems.

## **Course Duration**

5 Days

#### **Delivery Format**

Classroom, Virtual Live Classroom, Hybrid

## **Course Fee**

Contact us for more details

## **Goals**

This course will prepare you to:

- Develop a suitable SAP system landscape with a client concept
- Explain the methodology, concepts, and tools in SAP software logistics
- Manage and transport Customizing and Workbench transport requests
- Manage clients
- Use the SAP Note Assistant, import SAP Support Packages, and explain what happens during an SAP system upgrade

### **Audience**

- System Administrator
- Technology Consultant

### **Content**

- Setting up the Transport Management System (TMS)
	- SAP system landscape and client concept
- Creating, exporting, and importing transport requests
	- Customizing and customizing projects
	- Transport requests for development
	- Modifying SAP objects
	- Imports using TMS
	- QA approval procedure and transport proposals
	- monitoring tools
- SAP Note Assistant, SAP Support Packages, SAP system upgrades
- Client tools
	- Clients copy and client transport tools
	- Clients compare and client maintenance tools
- Enhancements to the Change and Transport System (CTS+, gCTS)